# Développements limités, développements asymptotiques, comparaison au voisinage d'un point, étude locale des fonctions d'une variable réelle

PC\*2

16 septembre 2009

Préface

# Table des matières

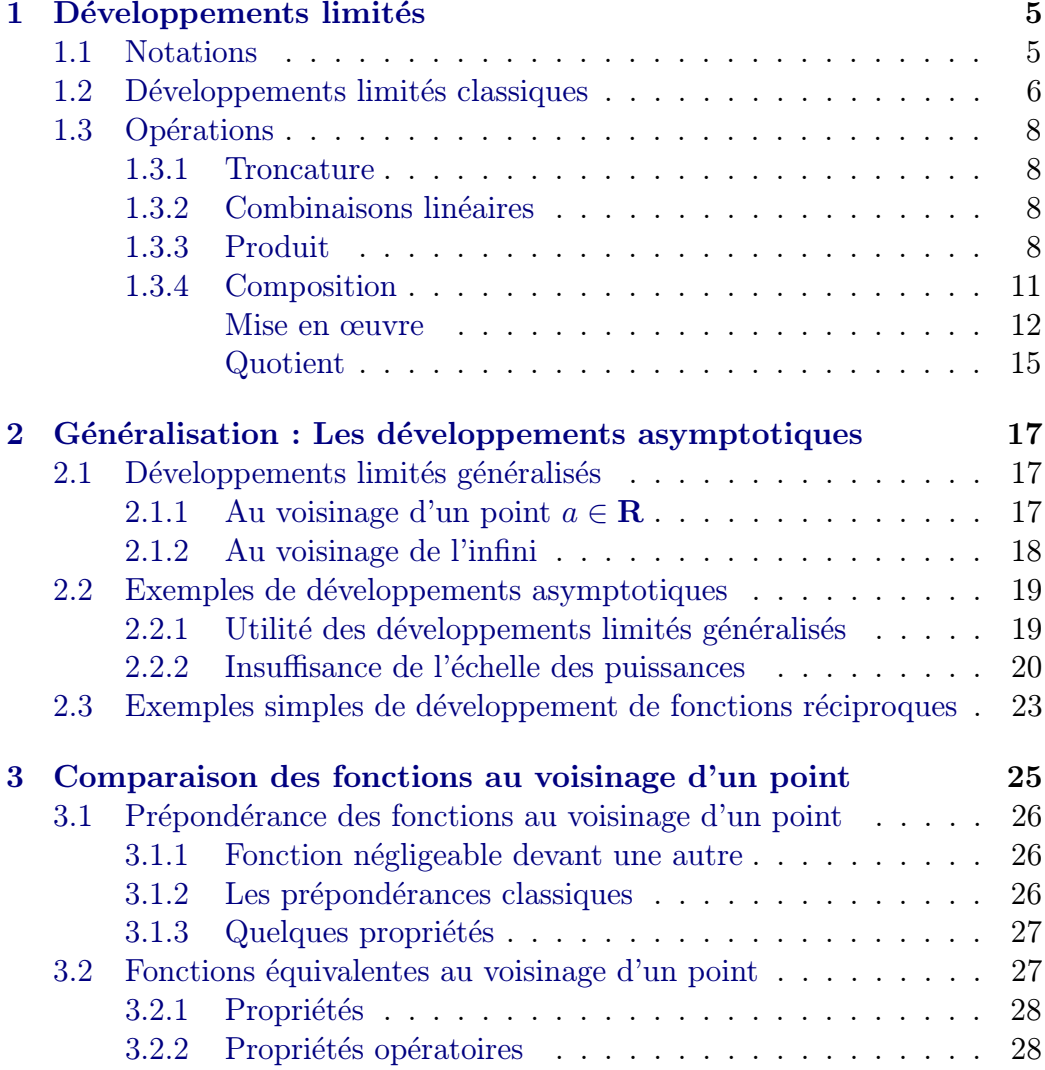

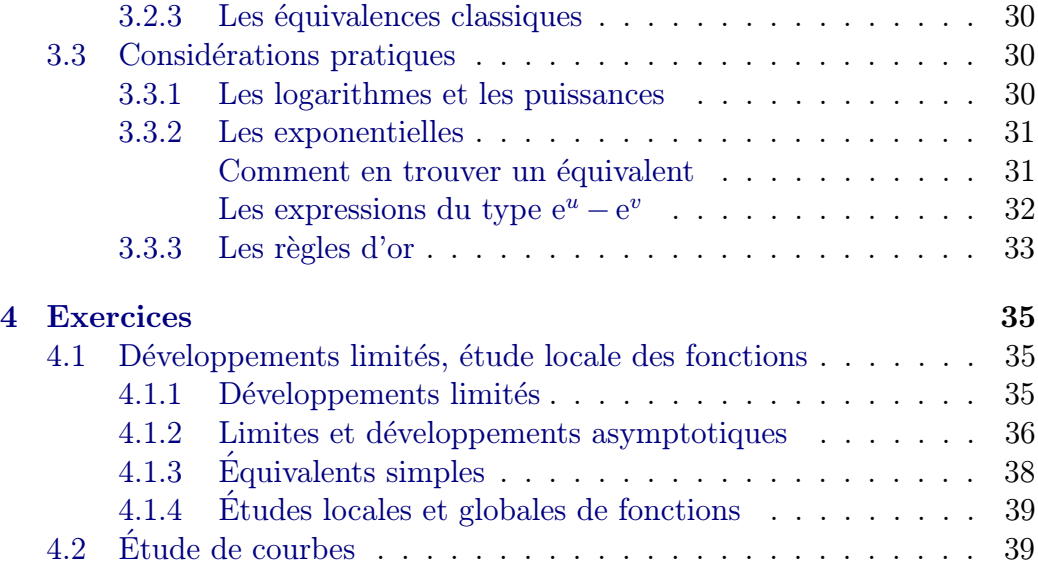

L'objet de cette note est de décrire des méthodes efficaces pour obtenir des développements limités et asymptotiques dans les situations courantes et  $d'$ étudier quelques applications : étude locale de courbes, etc.

# <span id="page-4-0"></span>Chapitre 1

# Développements limités

### 1.1 Notations

- 1. La lettre  $I$  désignera toujours un intervalle non réduit à un point.
- 2. On étudie une fonction f au voisinage d'un réel  $a$ . La partie A sur laquelle est définie  $f$  est supposée contenir un ensemble de la forme :

|b, a| avec  $-\infty \leq b < a$  resp  $|a, b|$  avec  $a < b \leq +\infty$ 

On dira qu'on travaille au voisinage de  $a_+$  resp  $a_-$  si on considère la restriction de l'application f à  $A \cap [a, +\infty[$  resp  $] - \infty, a] \cap A$ .

3. On notera  $\mathcal{D}_A$  l'ensemble des fonctions définies sur A à valeurs réelles, admettant, pour tout entier naturel  $n$ , un développement limité au voisinage de a d'ordre n (DLn) :

$$
f(x) = P(x - a) + (x - a)^{n} \epsilon(x) \quad \text{avec} \quad \lim_{x \to 0} \epsilon(x) = 0
$$

- Où  $P$  est un polynôme à coefficients réels de degré inférieur ou égal à n. On appelle :
- Partie régulière du développement limité, la fonction polynôme  $x \mapsto$  $P(x-a)$ .
- Terme complémentaire, le terme  $(x-a)^n \epsilon(x)$  encore noté  $o((x-a)^n)$ .
- 4. On supposera, le plus souvent, que f n'est pas plate au voisinage de a c'est à dire qu'il existe un entier naturel p et un coefficient  $a_p \neq 0$  tels que :

$$
f(x) \sim a_p(x-a)^p
$$
 au voisinage de a

<span id="page-5-0"></span>La fonction  $x \mapsto a_p(x-a)^p$  s'appelle partie principale de f au voisinage de a.

- 5. On dira que le développement limité de  $f$  est normal si on se trouve dans la situation ci-dessus avec  $p = 0$  c'est-à dire qu'il commence par une constante non nulle.
- 6. En pratique, on écrira le développement ci-dessus sous la forme :

$$
f(a+h) = \sum_{k=0}^{n} a_k h^k + o(h^n) \quad \text{quand } h \to 0
$$

## 1.2 Développements limités classiques

Se reporter à son cours de première année. Ces développements sont donnés au voisinage de 0. On les obtient  $via$ :

 $-$  le théorème d'intégration des développements limités :

**Théorème 1.** Soit  $f \in C^1(I, \mathbb{C})$ ,  $a \in I$ , si f' admet au voisinage de a le développement limité d'ordre  $n$ :

$$
f'(a+h) = \sum_{k=0}^{n} a_k h^k + o(h^n) \quad \text{quad } h \to 0
$$

alors f admet au voisinage de a le développement limité d'ordre  $n+1$ :

$$
f(a+h) = f(a) + \sum_{k=0}^{n} a_k \frac{h^{k+1}}{k+1} + o(h^{n+1}) \quad \text{quad } h \to 0
$$

– La formule de Taylor-Young :

**Théorème 2.** Soit  $f \in C^n(I, \mathbb{C})$ ,  $a \in I$ , alors f admet au voisinage de  $a \ le \ d\acute{e}veloppement \ limit\acute{e}$  :

$$
f(a+h) = \sum_{k=0}^{n} \frac{f^{(k)}(a)}{k!} h^k + o(h^n) \quad \text{quad } h \to 0
$$

 $Exemple$  1. Les hypothèses du théorème d'intégration ne sont pas difficiles mais exigent que l'on fasse preuve d'un minimum de soin. Voici un exemple utile : Trouver un développement limité à l'ordre 5 de la fonction :

$$
x \mapsto \text{Arcsin}(1 - x^2)
$$

au voisinage de 0.

Démonstration. La fonction en question est définie et continue sur  $[-\sqrt{2}, \sqrt{2}]$ . En fait, elle n'est pas forcément dérivable en 0 car l'arc sinus n'est pas dérivable au point 1. Comme elle est paire, on va travailler sur [0, 1]. f est de classe  $\mathcal{C}^1$  sur [0, 1]. Sa dérivée vaut :

$$
f'(x) = \frac{-2x}{\sqrt{x^2(2 - x^2)}} = \frac{-2}{\sqrt{2 - x^2}}
$$

Donc  $\lim_{x\to 0} f'(x) = -\sqrt{2}$ . On utilise alors un résultat important du cours de première année : le théorème de la limite de la dérivée qui est une conséquence du théorème des accroissements finis.

On en vérifie soigneusement les hypothèses :

- $f$  est continue sur [0, 1].
- f est de classe  $\mathcal{C}^1$  sur  $[0, 1]$ .
- $-\lim_{x\to 0} f'(x) = -\sqrt{2}.$

alors, f est de classe  $C^1$  sur  $[0, 1]$  et  $f'(0) = -\sqrt{2}$ .

On peut maintenant utiliser le théorème d'intégration des développements limités sous réserve que  $f'$  ait un développement limité à l'ordre 2 au voisinage de 0 ce qui est le cas :

$$
f'(x) = -\sqrt{2} - 1/4\sqrt{2}x^{2} - \frac{3}{32}\sqrt{2}x^{4} + o(x^{4})
$$

Le théorème d'intégration des développements limités, cité plus haut, fournit alors, compte tenu de ce que  $f(0) = \pi/2$ :

$$
f(x) = 1/2 \pi - \sqrt{2}x - 1/12\sqrt{2}x^{3} - \frac{3}{160}\sqrt{2}x^{5} + o(x^{5})
$$

Comme  $f$  est paire, elle admet, non pas un développement limité ordinaire mais un développement limité généralisé au voisinage de  $0:$ 

$$
f(x) = 1/2 \pi - \sqrt{2}|x| - 1/12\sqrt{2}|x|^3 - \frac{3}{160}\sqrt{2}|x|^5 + o(|x|^5)
$$

Page  $7/40$ 

<span id="page-7-0"></span>On obtient également le développement asymptotique de l'arc sinus au voisinage de 1. quand  $h \to 0_+$ :

$$
\left[\text{Arcsin}(1-h) = 1/2 \,\pi - \sqrt{2\sqrt{h}} - 1/12 \sqrt{2}h^{3/2} - \frac{3}{160} \sqrt{2}h^{5/2} + o(h^{5/2})\right]
$$

Utile dans certaines questions sur les séries et qu'il importe donc de savoir retrouver (mais surtout pas de connaitre par cœur)  $\Box$ 

## 1.3 Opérations

### 1.3.1 Troncature

Si On connait un développement limité de  $f$  d'ordre  $n$  au voisinage de  $a$ , on en obtient un développement limité d'ordre  $m \leq n$  en ne gardant dans la partie régulière que les termes de degré  $\leq m$ .

### 1.3.2 Combinaisons linéaires

Si f et g appartiennent à  $\mathcal{D}_A$ , il en est de même de  $\phi = \lambda f + \mu g$  où  $\lambda$  et  $\mu$  sont réels. Pour obtenir un développement de  $\phi$  à l'ordre n au voisinage de a il suffit d'avoir un tel développement pour  $f$  et  $q$ :

$$
f(a+h) = P(h) + o(h^n) \qquad g(a+h) = Q(h) + o(h^n)
$$

$$
\phi(a+h) = R(h) + o(h^n) \quad \text{avec } R = \lambda P + \mu Q
$$

R est bien un polynôme de degré  $\leq n$ .

Application : Développements limités des fonctions paires et impaires au voisinage de 0.

### 1.3.3 Produit

Cas de deux développements normaux Si f et g appartiennent à  $\mathcal{D}_A$ , admettant chacune un développement limité normal au voisinage de  $a$ :

$$
f(a + h) = P(h) + o(h^n) \qquad g(a + h) = Q(h) + o(h^n)
$$

avec  $a_0 = P(0) \neq 0$  et  $b_0 = Q(0) \neq 0$ . il en est de même de  $\phi = fg$ . Pour obtenir un développement de  $\phi$  à l'ordre n au voisinage de a il suffit d'avoir un développement d'ordre n pour  $f$  et  $g$ . Il vient alors :

$$
\phi(a+h) = R(h) + o(h^n)
$$

Où R est le polynôme obtenu en tronquant  $PQ$  à l'ordre n.

Démonstration. Si l'on écrit :

$$
f(a + h) = P(h) + hn \epsilon_1(h)
$$
  $g(a + h) = Q(h) + hn \epsilon_2(h)$ 

avec  $\epsilon_i(h) \to 0$  quand  $h \to 0$ :

$$
\phi(a+h) = P(h)Q(h) + h^n \epsilon_3(h)
$$

et :

$$
\epsilon_3(h) = \epsilon_1(h)Q(h) + \epsilon_2(h)P(h) + h^n \epsilon_1(h)\epsilon_2(h)
$$

On voit que  $\epsilon_3(h) \to 0$  quand  $h \to 0$ . Il vient alors :

$$
P(h)Q(h) = \sum_{k=0}^{2n} c_k h^k = R(h) + \sum_{k=n+1}^{2n} c_k h^k = R(h) + h^n \epsilon_4(h)
$$

avec deg  $R \le n$  et  $\epsilon_4(h) \to 0$  quand  $h \to 0$ . En posant :

$$
\epsilon(h) = \epsilon_3(h) + \epsilon_4(h)
$$

Il vient  $\epsilon(h) \to 0$  quand  $h \to 0$  et :

$$
\phi(h) = R(h) + h^n \epsilon(h)
$$

 $\Box$ 

 $Remarque$  1. Ce qui précéde n'utilise pas le caractère normal des développements limité, les lecteurs se convaincront cependant que ce calcul est optimal dans le cas où les deux développements limités sont normaux c'est à dire que pour connaitre un développement limité d'ordre  $n$  de  $fg$ , il est nécessaire et suffisant de connaitre  $f$  et  $g$  au même ordre  $n$ , ni plus, ni moins

Exemple 2. Trouver un développement limité à l'ordre 6 de la fonction  $y$ :

$$
x\mapsto \frac{\cos x}{1-x}
$$

au voisinage de 0. On présente les calculs de la manière suivante :

Recherche des parties principales : Quand  $x \to 0$  :

$$
\cos x \sim 1 \qquad \frac{1}{1-x} \sim 1
$$

Ces deux fonctions admettant des développements limités normaux à tout ordre, on obtient un développement limité à l'ordre 6 de leur produit en développant chacune d'elle au même ordre 6 :

#### Calcul :

$$
\cos x = 1 - \frac{1}{2}x^2 + \frac{1}{24}x^4 - \frac{1}{720}x^6 + o(x^6)
$$
 (1.1)

$$
\frac{1}{1-x} = 1 + x + x^2 + x^3 + x^4 + x^5 + x^6 + o(x^6)
$$
 (1.2)

On calcule alors le coefficient de chaque puissance de  $x$ :

$$
1 \leftarrow 1, \quad x \leftarrow x, \quad x^2 \leftarrow 1 - 1/2 = 1/2, \quad x^3 \leftarrow 1 - 1/2 = 1/2
$$
\n
$$
x^4 \leftarrow 1 - 1/2 + 1/24 = 13/24, \quad x^5 \leftarrow 1 - 1/2 + 1/24 = 13/2
$$
\n
$$
x^6 \leftarrow 1 - 1/2 + 1/24 - 1/720 = 389/720
$$

On voit bien que tous les coefficients calculés sont utilisés d'où :

$$
y(x) = 1 + x + \frac{1}{2}x^{2} + \frac{1}{2}x^{3} + \frac{13}{24}x^{4} + \frac{13}{24}x^{5} + \frac{389}{720}x^{6} + o(x^{6})
$$

Cas de deux développements quelconques En pratique, si on veut un développement limité d'ordre n de  $fg$ , on optimise les ordres auxquels on développe  $f$  et  $g$  en mettant leurs parties principales en facteur. Plus ces parties principales sont de degrés élevés, plus le calcul est simple

Page 10/40 JP Barani

<span id="page-10-0"></span> $$ 

$$
y(x) = \left(e^{x^2} - 1\right)\sin\left(x^3\right)
$$

`al'ordre 7 au voisinage de 0.

Recherche des parties principales :

$$
e^{x^2} - 1 \sim x^2 \qquad \sin(x^3) \sim x^3
$$

On met ces parties principales en facteurs. On prépare le calcul sous la forme :

$$
e^{x^2} - 1 = x^2 \overbrace{(1 + \dots)}^{u}
$$
  $\sin (x^3) = x^3 \overbrace{(1 + \dots)}^{v}$ 

 $d'$ où :

$$
y(x) = x^5 \overbrace{1 + \dots}^{uv}
$$

Comme  $u$  et  $v$  admettent des développements limités normaux, le produit uv sera développé à l'ordre n quand u et v seront développés  $\lambda$  ce même ordre n.

Ici on veut, à cause du  $x^5$  en facteur :  $n + 5 = 7$  ie  $n = 2$ . Il faut donc développer  $\exp(x^2) - 1$  à l'ordre 4 et  $\sin(x^3)$  à l'ordre 5.

Calcul effectif :

$$
e^{x^2} - 1 = x^2 + \frac{1}{2}x^4 + o(x^4) = x^2 \left(1 + \frac{1}{2}x^2 + o(x^2)\right)
$$
  

$$
\sin(x^3) = x^3 \left(1 + o(x^2)\right)
$$

 $D'$ où :

$$
y(x) = x^{5} \left( 1 + \frac{x^{2}}{2} + o(x^{2}) \right)
$$

### 1.3.4 Composition

**Lemme 1.** Soit  $u \in \mathcal{D}_A$ . On suppose que u admet au voisinage de a la partie principale  $a_p(x-a)^p$  avec  $p \ge 1$  (ce qui implique que  $u(x) \to 0$  quand  $x \to a$ ). Soient  $m > 0$  et  $n \geq p$  deux entiers. Pour savoir développer toutes les puissances  $u^k$  ( $k \geq m$ ) de u à l'ordre n, il suffit de savoir développer  $u^m$ `a l'ordre n.

Page 11/40 JP Barani

<span id="page-11-0"></span>*Démonstration.* Supposons qu'on ait développé  $u$  à l'ordre  $q$ .

$$
u(a+h) = a_p h^p + a_{p+1} h^{p+1} + \dots + o(h^q) \quad \text{quand } h \to 0
$$
  

$$
u(a+h) = h^p (a_p + a_{p+1} h + \dots + o(h^{q-p})) = h^p v(h)
$$

Où v possède un développement limité d'ordre  $q - p$  normalisé. On sait alors calculer un développement limité de la fonction  $h \mapsto u^k(a+h)$  à l'ordre  $kp + (q - p) = (k - 1)p + q$  qui est une fonction croissante de k d'où le résultat. □ résultat.

#### Mise en œuvre

On va travailler sur des exemples en dégageant les principes importants. L'exemple qui nous guidera est le suivant :

Exemple 4. Développer  $y = \ln(\sin x)$  à l'ordre 6 au voisinage de  $\pi/2$ .

– User de changements de variables et de fonctions pour se ramener au voisinage de 0. Cela impose de calculer les limites de certaines expressions intermédiaires :

On pose ici :  $x = \pi/2 + h$ , ce qui donne :

$$
y = \ln(\cos h) \quad \text{avec} \quad h \to 0
$$

La fonction intermédiaire cos h tend vers 1 quand  $h \to 0$ , on fait donc le changement de fonction :

 $\cos h = 1 + u$  avec  $u \to 0$  quand  $h \to 0$ 

On est donc ramené à développer :

$$
y = \ln(1+u) \quad \text{avec} \quad u \to 0
$$

– Calculer les parties principales des fonctions intermédiaires : Ici :

 $u \sim -h^2/2$  quand  $h \to 0$  et  $\ln(1+u) \sim u$ 

- Calculer les ordres :
	- $-\ln(1+u) = u + \ldots$  Comme la plus petite puissance de u qui intervient dans le développement du logarithme est  $u$ , on devra, d'aprés le lemme ci-dessus, développer  $u$  à l'ordre 6 en  $h$ .

Page 12/40 JP Barani

– Pour savoir à quel ordre développer le logarithme en  $u$ , on fait le petit calcul suivant :

$$
u \sim -h^2/2
$$
,  $u^2 \sim h^4/4$ ,  $u^3 \sim -h^6/8$ ,  $u^4 = o(h^6)$ 

Donc on n'aura besoin que de  $u, u^2, u^3$ .

– Calcul effectif : en n'oubliant pas de mettre les parties principales en facteur pour calculer les développements limités des puissances de  $u$ :

$$
\ln(1+u) = u - u^2/2 + u^3/3 + o(u^3)
$$

1 
$$
u = -\frac{h^2}{2} + \frac{h^4}{24} - \frac{h^6}{720} + o(h^6) = -\frac{h^2}{2} \left( 1 - \frac{h^2}{12} + \frac{h^4}{360} + o(h^4) \right)
$$
  
\n $-1/2 \left| u^2 = \frac{h^4}{4} \left( 1 - \frac{h^2}{6} + o(h^2) \right) \right|$   
\n1/3  $u^3 = -\frac{h^6}{8} (1 + o(1))$   
\n $y = -\frac{h^2}{2} - \frac{h^4}{12} - \frac{h^6}{45} + o(h^6)$ 

Remarque 2 (Au sujet des changements de fonction). : On a intérêt à utiliser au maximum les propriétés algébriques des fonctions étudiées :

- **Exponentielles** : Si  $y = \exp(z)$  avec  $z \to a$ , poser  $z = a + u$  et travailler avec  $\exp(u)$  puisque  $u \to 0$ .
- Fonctions trigonométriques : Même chose, y compris pour les fonctions trigonométriques hyperboliques.
- **Logarithmes** : Si  $y = \ln(z)$  avec  $z \to a > 0$ , poser  $z = a(1 + u)$ . Ce qui ramène à  $\ln(1 + u)$  avec  $u \to 0$ .
- Puissances : Même chose. En anticipant les développements asymptotiques, on peut aussi remarquer que si  $z \to 0_+$  avec  $z \sim v$  où v est un équivalent simple, on a intérêt à poser :  $z = v(1 + u)$ .

Exemple 5. Développer  $y = \sqrt{\ln x - \cos x}$  à l'ordre 5 au voisinage de 0. Vu la parité de la fonction (qui est définie car cos  $x \leq 1 \leq$  ch x), il suffit de se placer au voisinage de  $0_+$ .

Page 13/40 JP Barani

– Posons  $z = \text{ch } x - \text{cos } x$ . Il vient  $z \to 0$  quand  $x \to 0$ , ce qui amène à chercher sa partie principale  $via$  de **petits** développements limités :

$$
\operatorname{ch} x = 1 + \frac{x^2}{2} + o(x^2) \tag{1.3}
$$

$$
\cos x = 1 - \frac{x^2}{2} + o(x^2) \tag{1.4}
$$

$$
z = x^2 + o(x^2) \tag{1.5}
$$

On pose donc  $z = x^2(1 + u)$  avec  $u \to 0$  quand  $x \to 0$ . On doit donc développer :

$$
y = x\sqrt{1+u} \quad \text{à l'ordre } 5
$$

et donc  $\sqrt{1+u}$  à l'ordre 4. – Comme  $u \to 0$ , il vient :

$$
(1+u)^{1/2} = 1 + u/2 + \dots
$$

On doit donc développer  $u$  à l'ordre 4 en  $x$ . Pour savoir à quel ordre d´evelopper le radical, il est essentiel de connaitre la partie principale de  $u$ , ce qui se fait en poussant les développements limités  $(1.3)$ et (1.4) :

$$
\operatorname{ch} x = 1 + \frac{x^2}{2} + \frac{x^4}{24} + o(x^4) \tag{1.6}
$$

$$
\cos x = 1 - \frac{x^2}{2} + \frac{x^4}{24} + o(x^4) \tag{1.7}
$$

$$
z = x^2 + o(x^4) \tag{1.8}
$$

C'est insuffisant, on pousse encore d'un cran :

$$
\text{ch}\,x = 1 + \frac{x^2}{2} + \frac{x^4}{24} + \frac{x^6}{720} + o(x^6) \tag{1.9}
$$

$$
\cos x = 1 - \frac{x^2}{2} + \frac{x^4}{24} - \frac{x^6}{720} + o(x^6) \tag{1.10}
$$

$$
z = x^2 + \frac{x^6}{360} + o(x^6)
$$
 (1.11)

donc  $u \sim x^4/360$ . Comme  $u^2 = o(x^4)$ , le terme en u suffit.

<span id="page-14-0"></span>– Il vient donc :

$$
(1+u)^{1/2} = 1 + u/2 + o(u) = 1 + \frac{x^4}{720} + o(x^4)
$$

$$
y = x + \frac{x^5}{720} + o(x^5) \quad \text{au voisinage de } 0_+
$$

Compte tenu de la parité de  $y$ , on a au voisinage de 0 le développement limité généralisé :

$$
y = |x| + \frac{|x|^5}{720} + o(|x|^5)
$$

#### Quotient

Pour développer un quotient  $N/D$  on met les parties principales de N et  $D$  en facteur puis on traite le quotient des deux développements limités normaux obtenus comme un produit *via*  $(1 + u)^{-1}$ . La règle essentielle est la suivante :

Pour développer à un ordre  $n$  un quotient de deux développements limités normaux, on développe le numérateur et le dénominateur `a l'ordre n.

 $Exemple$  6. Développer :

$$
y = \sqrt{\frac{\text{Arctg } x^2}{\cos x}}
$$

à l'ordre 5 au voisinage de  $0_+$ .

$$
y = x + \frac{x^3}{4} - \frac{3x^5}{32} + o(x^5)
$$

 $Exemple$  7. Développer :

$$
y = \frac{\ln(\sin x)}{\cos x}
$$

à l'ordre 3 au voisinage de  $\pi/2$ .

Exercice 1 (Mines 2008). Soit  $\alpha \in ]0,1[$  et :

$$
a(x) = \alpha^2 \cos x - i\alpha \sin x + 1 - \alpha^2
$$

Page 15/40 JP Barani

- 1. Montrer que  $|a(x)|^2 = 1 4(\alpha^2 \alpha^4) \sin^4 \left(\frac{x}{2}\right)$ 2 .
- 2. Donner un développement limité à l'ordre 4 au voisinage de 0 de chacune des fonctions :

$$
x \mapsto \ln(|a(x)|^2)
$$
 et  $\arctan \frac{\Im(a(x))}{\Re(a(x))}$ 

# <span id="page-16-0"></span>Chapitre 2

# Généralisation : Les développements asymptotiques

Aucune théorie n'est au programme (au demeurant une telle théorie n'est pas trés utile).

## 2.1 Développements limités généralisés

### 2.1.1 Au voisinage d'un point  $a \in \mathbb{R}$

Il s'agit de développements limités suivant les puissances entières positives où négatives de  $(x - a)$ . On les obtient suivant les mêmes règles que les développements limités usuels. On prendra bien garde d'ordonner les puissances  $(x - a)^k$  suivant les valeurs croissantes de l'entier  $k \in \mathbb{Z}$ .

Exemple 8 (La cotangente au voisinage de 0). Au voisinage de 0, on peut ´ecrire, en normalisant le num´erateur et le d´enominateur et en d´eveloppant au même ordre (ici 2), les développements normaux :

$$
\cot g x = \frac{\cos x}{\sin x} = \frac{1 - x^2/2 + o(x^3)}{x(1 - x^2/6 + o(x^3))} = \frac{1}{x} \left( 1 - \frac{x^2}{3} + o(x^3) \right)
$$

$$
\cot g x = \frac{1}{x} - \frac{x}{3} + o(x^2)
$$

Le développement obtenu est appelé *développement* à *l'ordre* 2 ou encore mieux développement à la précision  $x^2$ .

<span id="page-17-0"></span>Exemple 9. Donner un développement limité généralisé à l'ordre 1, au voisinage de 1, de la fonction  $f$  définie par :

$$
y = f(x) = \frac{3x^2 - 4x + 2}{(x - 1)^3(x^2 - x + 1)}
$$

Comme on travaille au voisinage de  $1$ , on considère :

$$
y = f(1+h) = \frac{1 + 2h + 3h^2}{h^3(1 + h + h^2)}
$$

On fait un développement limité à l'ordre 4 du quotient des développement normaux, il s'ensuit :

$$
y = \frac{1}{h^3}(1 + h + h^2 - 2h^3 + h^4 + o(h^4))
$$
 quand  $h \to 0$ 

Soit encore :

$$
y = \frac{1}{h^3} + \frac{1}{h^2} + \frac{1}{h} - 2 + h + o(h)
$$

### 2.1.2 Au voisinage de l'infini

La partie  $A$  sur laquelle est définie la fonction  $f$  étudiée est supposée contenir un intervalle non borné à droite *(resp à gauche)* si  $a = +\infty$  *(resp*)  $a = -\infty$ ). Les développements considérés se font suivant les puissances  $d\acute{e}c$ roissantes de  $x$ .

Exemple 10. Développer

$$
y = f(x) = \frac{x^5 + 1}{2 + x + x^3}
$$

au voisinage de  $\pm \infty$  à l'ordre −2. On ordonne le numérateur et le dénominateur suivant les puissances décroissantes de  $x$  de sorte que les infiniments grands prépondérants soient en tête des expressions obtenues :

$$
y = \frac{x^5 + 1}{x^3 + x + 2} = \frac{x^5 (1 + 1/x^5)}{x^3 (1 + 1/x^2 + 2/x^3)}
$$

En posant  $h = 1/x$  qui tend vers 0 quand  $x \to \pm \infty$ :

$$
y = \frac{1 + h^5}{h^2 (1 + h^2 + 2h^3)}
$$

Page 18/40 JP Barani

<span id="page-18-0"></span>Compte tenu de l'ordre voulu  $(h^2)$ , on récrit cette expression sous la forme :

$$
y = \frac{1 + o(h^4)}{h^2(1 + h^2 + 2h^3 + o(h^4))}
$$

 $D'où$ :

$$
y = \frac{1}{h^2} - 1 - 2h + h^2 + o(h^2)
$$

$$
y = x^2 - 1 - \frac{2}{x} + \frac{1}{x^2} + o\left(\frac{1}{x^2}\right)
$$

*Exemple* 11. Développer  $f(x) = \sqrt{x^3 \sin\left(\frac{1}{x}\right)}$  $\lambda$ avec deux termes au voisinage de  $+\infty$ .

*Example 12.* Développer 
$$
f(x) = \sqrt{1 - \sqrt{\cos\left(\frac{1}{x}\right)}}
$$
 resp  $f(x) = \sqrt{\sqrt{\cosh\left(\frac{1}{x}\right)} - 1}$   
\n $\frac{d}{dx}$  l'ordre 4 au voisinage de  $+\infty$ 

à l'ordre 4 au voisinage de  $+\infty$ .

## 2.2 Exemples de développements asymptotiques

### 2.2.1 Utilité des développements limités généralisés

On a vu en première année l'utilisation des développements limités dans la détermination de limites et d'équivalents simples.

Exemple 13. Etudier au voisinage de 0 :

$$
y = f(x) = \frac{\sin \pi \sqrt{x^2 + 1}}{\sqrt[3]{\cosh x} + \sqrt{\cos x} - 2}
$$

L'expression se présente sous la forme  $u/v$ . Il suffit donc de trouver un équivalent simple, quand  $x \to 0$  de chacun des termes u et v avec :

$$
u = \sin \pi \sqrt{x^2 + 1} \qquad v = \sqrt[3]{\cosh x} + \sqrt{\cos x} - 2
$$

Cherchons si ces fonctions admettent des parties principales généralisées quand  $x \rightarrow 0$ :  $\lim_{x\to 0} \pi \sqrt{x^2 + 1} = \pi.$  On pose donc :

$$
z = \pi \sqrt{x^2 + 1} - \pi \to 0
$$

Page  $19/40$ 

<span id="page-19-0"></span>de sorte que :

$$
u = \sin(\pi + z) = -\sin z \sim -z
$$

et :

$$
z = \pi \left[ \sqrt{x^2 + 1} - 1 \right] \sim \frac{\pi x^2}{2}
$$

donc :

$$
u \sim -\frac{\pi x^2}{2} \quad \text{quad } x \to 0
$$

Il vient alors :

$$
\begin{cases} \sqrt[3]{\cosh x} = 1 + \frac{x^2}{6} + o(x^2) \\ \sqrt{\cos x} = 1 - \frac{x^2}{4} + o(x^2) \end{cases} \text{ donc } \boxed{v \sim -\frac{x^2}{12}}
$$

Il en résulte, quand  $x \to 0$ :

$$
\lim_{x \to 0} y = 6\pi
$$

### 2.2.2 Insuffisance de l'échelle des puissances

Lorsque x est au voisinage de 0, la fonction ln et la fonction  $x \mapsto e^{1/x}$ , par exemple, n'admettent pas de partie principale de la forme  $x^{\alpha}$ . Lors de l'étude de limites faisant intervenir de telles expressions celles ci ne peuvent être remplacées par des fonctions équivalentes plus simples. On essaie alors de trouver des équivalents simples en effectuant des développements de même nature que les développements limités mais plus généraux. On les appelle développements asymptotiques.

Exemple 14. Etudier, lorsque  $x \to 0_+$ , le comportement de :

$$
y = \frac{(\sin x) \ln(\sin x) - x \ln x}{x^3 \ln x}
$$

L'expression se présente sous la forme d'un quotient ; on étudie donc séparément le numérateur et le dénominateur dont on cherche des équivalents. Posons :

$$
u = (\sin x) \ln (\sin x) - x \ln x, \qquad v = x \ln x
$$

Quand  $x \to 0_+$ ,  $(\sin x) \ln (\sin x) \sim x \ln x$ . Ce terme  $x \ln x$  dont on ne peut trouver d'équivalent sous une forme plus simple peut être considéré comme la partie principale de  $(\sin x)$  ln  $(\sin x)$ . Il faut donc essayer

Page 20/40 JP Barani

de développer  $(\sin x) \ln (\sin x)$  avec un terme de plus.

On utilise les mêmes méthodes de calculs que pour les développements limités. Ici c'est un produit donc on met en facteur les parties principales de chacun des deux termes :

$$
shx = x \left( 1 + \frac{x^2}{6} + o(x^2) \right) (2.1)
$$

$$
\ln(\sin x) = \ln \left[ x \left( 1 - \frac{x^2}{6} + o(x^2) \right) \right] = \ln x + \ln \left( 1 - \frac{x^2}{6} + o(x^2) \right)
$$

or :

$$
\ln\left(1 - \frac{x^2}{6} + o\left(x^2\right)\right) = -\frac{x^2}{6} + o\left(x^2\right)
$$

 $d'$ où :

$$
\ln(\sin x) = \ln x - \frac{x^2}{6} + o(x^2) \sim \ln x
$$

donc, en mettant la partie principale en facteur :

$$
\ln(\sin x) = \ln x \left[ 1 - \frac{x^2}{6 \ln x} + o\left(\frac{x^2}{\ln x}\right) \right] (2.2)
$$

On voit que les développements  $(2.1)$  et  $(2.2)$  sont normaux mais pas au **même ordre**<sup>1</sup>. Or, au voisinage de  $0_+$ :

$$
\frac{x^2}{\ln x} = o(x^2)
$$

On développe donc chacun des facteurs normaux à la plus "mauvaise" des deux précision à savoir :  $x \mapsto x^2$ . Le facteur (2.2) se récrit donc sous la forme :

$$
\boxed{\ln(\sin x) = \ln x \left[1 + o\left(x^2\right)\right] \quad (2.3)}
$$

 $1$ Pour les développements asymptotiques on préfère parler de précision plutôt que d'ordre

Page 21/40 JP Barani

$$
\mathrm{d}'\mathrm{o}\hat{\mathrm{u}}:
$$

$$
sh x \ln(\sin x) = x \ln x \left(1 + \frac{x^2}{6} + o(x^2)\right) \left(1 + o(x^2)\right) = x \ln x \left(1 + \frac{x^2}{6} + o(x^2)\right)
$$

finalement :

$$
u = \frac{x^3}{6} \ln x + o(x^3 \ln x) \sim \frac{x^3}{6} \ln x
$$

et  $v = x^3 \ln x$  donc :

$$
\boxed{\lim_{x \to 0_+} y = \frac{1}{6}}
$$

Voici un autre exemple avec des exponentielles au voisinage de  $+\infty$ . Exemple 15. Étudier le comportement, au voisinage de  $+\infty$  de :

$$
y = \left[\text{th}(\sqrt{x^2 - x + 1})\right]^{e^{2x}}
$$

Expression de la forme  $z^{e^{2x}}$ . Il faut d'abord étudier z pour savoir si ln z est défini au voisinage de +∞ et trouver le comportement de e<sup>2x</sup> ln z.

**Étude de**  $z : z$  se présente sous la forme th v où  $v \rightarrow +\infty$  donc  $z \rightarrow 1$  et donc  $z > 0$  au voisinage de  $+\infty$ . La limite de z autorise à poser :

$$
z = 1 + u \quad \lim_{x \to +\infty} u = 0 \text{ et donc } \quad \ln(z) \sim u
$$

Étude de  $u :$  Il vient :

$$
u = \text{th } v - 1 = \frac{-2 e^{-2v}}{1 + e^{-2v}} \sim -2 e^{-2v}
$$

reste à avoir un développement significatif de  $e^{-2v}$ :

**Étude de**  $v$  : Il faut le développer en  $o(1)$  pour pouvoir passer à l'exponentielle :

$$
v = \sqrt{x^2 - x + 1} = x\sqrt{1 - \frac{1}{x} + \frac{1}{x^2}} = x - \frac{1}{2} + o(1)
$$
  
d'où :  

$$
e^{-2v} = e^{-2x} + o(e^{-2x})
$$
  
et, finalement :  

$$
e^{2x} \ln z \sim -2 e
$$
  

$$
\lim_{x \to +\infty} y = e^{-2 e}
$$

Page 22/40 JP Barani

## <span id="page-22-0"></span>2.3 Exemples simples de développement de fonctions réciproques

Rappelons d'abord le théorème des fonctions réciproques :

**Théorème 3.** Soit f une application de classe  $\mathcal{C}^n$  (0  $\leq n \leq +\infty$ ) d'un intervalle I dans **R**. Alors  $J = f(I)$  est un intervalle et :

- Si f est strictement monotone sur I, elle induit une bijection de I sur J dont la réciproque  $f^{-1}: J \to I$  est continue sur J et de même sens de variation que f.
- $−$  Si n  $≥$  1 et si f' ne s'annule pas sur I, f induit une bijection de I sur J dont la réciproque  $f^{-1}: J \to I$  est de classe  $\mathcal{C}^n$  sur J, en outre les dérivées successives de  $f^{-1}$  sur J s'obtiennent en dérivant l'une des deux relations :

$$
\forall y \in J, \ f\left(f^{-1}(y)\right) = y \quad \text{ou} \ \ \forall x \in I, \ f^{-1}\left(f(x)\right) = x
$$

autant de fois que nécessaire.

Dans la plupart des cas la deuxième partie de ce théorème assure que la fonction réciproque étudiée est justiciable de la formule de Taylor-Young laquelle assure l'existence d'un développement limité qu'on peut obtenir par une méthode de coefficients indéterminés  $^2$ . Traitons un exemple où la fonction réciproque n'est même pas dérivable au point étudié.

Exemple 16 (Retour sur le d´eveloppement de Arccos au voisinage de 1). On sait que la fonction Arccos est continue sur  $[-1, 1]$  d'après le théorème de continuité des applications réciproques des applications continues strictement monotones sur un intervalle. Pour  $h \in [0,1]$ , considérons la fonction  $y$ :  $h \mapsto \text{Arccos}(1 - h)$  et la relation :

$$
\cos(y(h)) = 1 - h \tag{2.4}
$$

Comme lim  $h\rightarrow 0$  $y(h) = 0$ , il vient :

$$
1 - \frac{y(h)^2}{2} + o(y(h)^2) = 1 - h
$$

 $2cf$  le TD Maple

Page 23/40 JP Barani

qui se récrit :

$$
\frac{y(h)^2}{2} + o(y(h)^2) = h
$$

en mettant la partie principale du premier membre en facteur, il vient :

$$
\frac{y(h)^2}{2}(1+o(1)) = h
$$

D'où, en prenant les racines carrées des deux membres, compte tenu de la positivité de  $y(h)$ :

$$
\frac{y(h)}{\sqrt{2}}\sqrt{1+o(1)}=\sqrt{h}
$$

Or le symbole  $\sqrt{1 + o(1)}$  représente une fonction de h qui tend vers 1 quand  $h \rightarrow 0$  d'où :

$$
y(h) \sim \sqrt{2h} \text{ quand } h \to 0
$$

En développant le premier membre de la relation 2.4 avec un terme de plus et en y reportant le développement de  $y$  trouvé ci-dessus on obtient le terme suivant qu'on pourra retrouver par la méthode de l'exemple 1 page 7. Les lecteurs sont invités à le faire à titre d'exercice.

# <span id="page-24-0"></span>Chapitre 3

# Comparaison des fonctions au voisinage d'un point

– Dans ce qui suit a est un point de  $\overline{\mathbf{R}} = \mathbf{R} \cup \{-\infty, +\infty\}$ . On notera  $\mathcal{F}_a$  l'ensemble des fonctions f à valeurs réelles définies sur une partie A qui contient un intervalle de la forme :

$$
\begin{cases}\n\begin{vmatrix} a - \alpha, a & \text{ou} \end{vmatrix} a, a + \alpha \begin{vmatrix} \text{si } a \in \mathbf{R} \\
\text{si } a = +\infty \\
\begin{vmatrix} -\infty, b & \text{si } a = -\infty\n\end{vmatrix}\n\end{cases}
$$

Une telle fonction sera dite *définie au voisinage de a*.

– Par abus de langage, une partie U de  $\bf{R}$  est sera appelée un voisinage de a si

 $\sqrt{ }$  $\int$  $\mathcal{L}$ U contient un intervalle de la forme  $[a - \alpha, a + \alpha]$  si  $a \in \mathbf{R}$ U contient un intervalle de la forme  $]b, +\infty[$  si  $a = +\infty$ U contient un intervalle de la forme  $]-\infty,b[$  si  $a=-\infty$ 

L'ensemble des voisinages de *a* est noté  $V(a)$ 

– Enfin, on dira qu'une propriété concernant  $f \in \mathcal{F}_a$  est vérifiée au voisinage de a s'il existe un voisinage  $U$  de a tel que cette propriété ait lieu pour tout  $x \in U \cap A$  où f sera supposée définie. Par exemple f est > 0 au voisinage de a s'il existe  $U \in \mathcal{V}(a)$  tel que  $f(x) > 0 \ \forall x \in U \cap A$ .

## <span id="page-25-0"></span>3.1 Prépondérance des fonctions au voisinage d'un point

### 3.1.1 Fonction négligeable devant une autre

**Définition 1.** Soient f et g deux éléments de  $\mathcal{F}_a$  définies sur A. On dit que f est négligeable devant g au voisinage de  $a$ , si elle vérifie l'une des deux propriétés équivalentes suivantes.

*i*) 
$$
\forall \epsilon > 0
$$
,  $\exists U \in \mathcal{V}(a)$  /  $\forall x \in U \cap A$ ,  $|f(x)| \le \epsilon |g(x)|$   
\n*ii*)  $\exists V \in \mathcal{V}(a)$  et  $\epsilon : V \cap A \to \mathbf{R}$  tels que :  
\n
$$
-\lim_{x \to a} \epsilon(x) = 0
$$
\n
$$
-\forall x \in V \cap A
$$
,  $f(x) = \epsilon(x)g(x)$ 

Si tel est le cas, on note  $f = o(g)$  ou  $f \ll g$  (au voisinage de a).

**Proposition 1.** S'il existe un voisinage  $V$  de a tel que  $g$  ne s'annule pas sur  $V \cap A$ ,  $f = o(g)$  au voisinage de a si et seulement si :

$$
\lim_{x \to a} \frac{f(x)}{g(x)} = 0
$$
  

$$
x \in V \cap A
$$

Remarque 3.  $f(x) = o(1)$  au voisinage de a signifie donc que  $f(x)$  tend vers 0 quand  $x$  tend vers  $a$ .

### 3.1.2 Les prépondérances classiques

Si  $\alpha > 0$ :

$$
x^{\alpha} = o(e^{x}) \qquad \text{au} \quad \mathcal{V}(+\infty)
$$
  
\n
$$
e^{-x} = o(x^{-\alpha}) \qquad \text{au} \quad \mathcal{V}(+\infty)
$$
  
\n
$$
\ln x = o(x^{\alpha}) \qquad \text{au} \quad \mathcal{V}(+\infty)
$$
  
\n
$$
\ln x = o(x^{-\alpha}) \qquad \text{au} \quad \mathcal{V}(0^{+})
$$

Exercice 2. Soient a et b deux réels tels que  $1 < a < b$ . Comparer au  $\mathcal{V}(+\infty)$ les infiniments grands :

$$
\begin{array}{ccc} a^{(b^x)} & \text{et} & b^{(a^x)} \\ a^{(b^{\log_a x})} & \text{et} & b^{(a^{\log_b x})} \end{array}
$$

Page 26/40 JP Barani

### <span id="page-26-0"></span>3.1.3 Quelques propriétés

**Proposition 2.** Si  $f_1, f_2, \ldots, f_n$  sont des éléments de  $\mathcal{F}_a$  tous négligeables devant f au voisinage de a alors :

$$
\sum_{i=1}^{n} f_i = o(f) \qquad au \ \mathcal{V}(a)
$$

**Proposition 3.** Soient  $f, g, h$  des éléments de  $\mathcal{F}_a$ :

$$
f = o(g) \, au \, \mathcal{V}(a) \Rightarrow hf = o(hg) \, au \, \mathcal{V}(a)
$$

**Définition 2.** Une somme  $f_1 + f_2 + \cdots + f_n$  d'éléments de  $\mathcal{F}_a$  sera dite régulièrement ordonnée si :

$$
f_2 = o(f_1)
$$
,  $f_3 = o(f_2)$ ,...,  $f_n = o(f_{n-1})$ 

Exercice 3. Soient  $a_0, a_1, \ldots, a_n$  des réels tous non nuls. La somme  $a_0 +$  $a_1x + \cdots + a_nx^n$  est elle régulièrement ordonnée au  $\mathcal{V}(+\infty)$ , au  $\mathcal{V}(-\infty)$ , au  $V(0)$ ? Dans le cas où la réponse est négative, écrire cette expression sous la forme d'une somme régulièrement ordonnée.

## 3.2 Fonctions équivalentes au voisinage d'un point

**Définition 3.** Soient f et g deux éléments de  $\mathcal{F}_a$  définies sur A. On dit que f est équivalente à  $g$  au voisinage de  $a$ , si elle vérifie l'une des deux propriétés  $équivalentes$  suivantes.

*i)* 
$$
f - g = o(g)
$$
  
\n*ii)*  $\exists V \in \mathcal{V}(a) \text{ et } \varepsilon : V \cap A \to \mathbf{R} \text{ tels que :}$   
\n $-\lim_{x \to a} \varepsilon(x) = 0$   
\n $-\forall x \in V \cap A, f(x) = g(x)(1 + \varepsilon(x))g(x)$ 

Si tel est le cas, on note  $f \sim g$  (au voisinage de a).

**Proposition 4.** L'équivalence au voisinage de a est une relation d'équivalence sur  $\mathcal{F}_a$ .

Page 27/40 JP Barani

**Proposition 5.** S'il existe un voisinage  $V$  de a tel que g ne s'annule pas sur  $V \cap A$ ,  $f \sim g$  au voisinage de a si et seulement si :

$$
\lim_{x \to a} \frac{f(x)}{g(x)} = 1
$$

$$
x \in V \cap A
$$

### 3.2.1 Propriétés

**Proposition 6.** Soient f et g deux éléments de  $\mathcal{F}_a$  équivalentes au  $\mathcal{V}(a)$ ,  $l \in \overline{\mathbf{R}}$ , alors :

$$
\lim_{x \to a} f(x) = l \Rightarrow \lim_{x \to a} g(x) = l
$$

Remarque importante 1. Dire que  $f \sim 0$  au voisinage de a signifie qu'il existe  $V \in \mathcal{V}(a)$  tel que f est nulle sur  $V \cap A$  et non pas que f tend vers 0 quand x tend vers a. 0 et  $\pm \infty$  ont un statut trés particulier dans cette théorie.

**Proposition 7.** Soit f un élément de  $\mathcal{F}_a$ ,  $l \in \mathbb{R}$  non nul :

$$
\lim_{x \to a} f(x) = l \Leftrightarrow f(x) \sim l \quad au \quad \mathcal{V}(a)
$$

**Proposition 8.** Si f et g sont deux éléments de  $\mathcal{F}_a$  équivalentes au voisinage de a alors il existe un voisinage  $V$  de a tel que  $f$  et  $g$  aient même signe et mêmes zéros sur  $V \cap A$ .

### 3.2.2 Propriétés opératoires

**Proposition 9.** Si  $f_1, f_2, \ldots, f_n$  sont des éléments de  $\mathcal{F}_a$  tous négligeables devant f au voisinage de a alors :

$$
f + \sum_{i=1}^{n} f_i \sim f \qquad au \ \mathcal{V}(a)
$$

Pour trouver une fonction simple équivalente à une somme de fonctions, on a donc intérêt à ordonner régulièrement celle ci.

Page 28/40 JP Barani

**Proposition 10.** Soient  $f, f', g, g'$  des éléments de  $\mathcal{F}_a$  :

$$
f \sim f'
$$
 et  $g \sim g'$  au  $V(a) \Rightarrow fg \sim f'g'$  au  $V(a)$ 

**Proposition 11.** Soient  $f, f', g, g'$  des éléments de  $\mathcal{F}_a$ . On suppose que g et  $q'$  sont équivalentes au voisinage de a et que q ne s'annule pas au voisinage  $de a$ , alors  $g'$  non plus  $et$  :

$$
f \sim f'
$$
 au  $V(a) \Rightarrow \frac{f}{g} \sim \frac{f'}{g'}$  au  $V(a)$ 

Remarque importante 2. De manière générale, on retiendra que l'équivalence des fonctions se comporte bien vis à vis des produits et des quotients et mal vis à vis des sommes et différences sauf si l'une des fonctions est prépondérante sur les autres ; c'est pourquoi il est le plus souvent utile de mettre la fonction la plus prépondérante, ou la partie principale en facteur.

Exemple 17.  $y = \ln(u)$ ,  $u = x + \sqrt{x^2 + 1}$ . Au  $\mathcal{V}(+\infty)$ , on peut écrire  $u = xv$ avec :

$$
v = \left(1 + \sqrt{1 + \frac{1}{x^2}}\right)
$$

 $\lim_{x\to+\infty} v = 2$ , donc :

$$
y = \ln x + \ln 2 + o(1) \sim \ln x \text{ au } \mathcal{V}(+\infty)
$$

Exercice 4 (Simplification des équivalents). Donner une fonction simple  $\acute{\text{e}}$ quivalente à chacune des fonctions suivantes au  $\mathcal{V}(+\infty)$ 

$$
f(x) = \sqrt{1 - x + x^2} \qquad f(x) = \frac{\sqrt{2 - x^2 + x^3}\sqrt{x + \sqrt{2x}}}{x + \ln x}
$$

$$
f(x) = e^{x^2} + e^x + x^{\ln x}
$$
  $f(x) = (\ln x)^x + x^{\ln x}$ 

Même question au  $V(0^+)$  avec

$$
f(x) = \sqrt{x + \sqrt[3]{x^2 + x^3 + \sqrt[4]{x^2 + x^{\frac{5}{2}}}}}\n f(x) = \sqrt{x^2 + x^3} + \sqrt[3]{x^4 + 8x^3}\n f(x) = \frac{3}{\ln x} + 2x^{\beta} |\ln(x)|^{\alpha} \qquad (\alpha \in \mathbf{R}_+^*, \ \beta \in \mathbf{R}^*)\n f(x) = e^{x \ln x} + x^{\alpha} \qquad (\alpha \in \mathbf{R}_+^*)
$$

Page  $29/40$ 

### <span id="page-29-0"></span>3.2.3 Les équivalences classiques

Ce sont celles qui découlent des développement limités au voisinage de 0. Dans ce tableau, u est un élément de  $\mathcal{F}_a$  qui tend vers 0 quand x tend vers a, de sorte que les fonctions écrites sont définies au voisinage de  $a$ .  $\alpha$  est un réel.

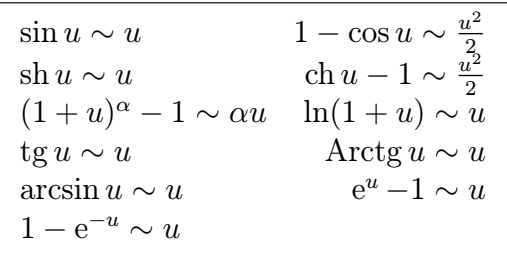

## 3.3 Considérations pratiques

La manipulation des équivalents est souvent déroutante si l'on veut s'astreindre à mémoriser un trop grand nombre de règles qu'on finit par confondre. Par exemple on sait "qu'il faut faire attention avant de passer un équivalent à l'exponentielle" mais on ne sait plus trés bien quoi faire devant un logarithme. Ce qui suit à pour ambition de clarifier un peu la situation.

### 3.3.1 Les logarithmes et les puissances

Dans les cas courants, on à affaire à des fonctions  $y$  qui se présentent sous la forme ln z où  $\lim_{x \to a} z = l \in [0, +\infty]$  et dont on désire trouver un équivalent. Deux cas se présentent :

 $- l \in ]0, +\infty[$ . Dans ce cas, on a intérêt à poser  $\boxed{z = l(1 + u)}$  avec  $\lim_{x \to a} u =$ 0, il vient alors :

$$
y = \ln l + \ln(1 + u) = \ln l + u + o(u)
$$

donc, si  $l \neq 1$ ,  $y \sim \ln l$  et si  $l = 1$ ,  $y \sim u$ .

– Si  $l = 0$  où +∞. On recherche alors un équivalent simple (partie principale) de z, soit t et l'on pose  $z = t(1+u)$  avec  $\lim_{x \to a} u = 0$ , d'où :

$$
y = \ln t + \ln(1+u) = \ln t + u + o(u) \sim \ln t
$$

Page 30/40 JP Barani

<span id="page-30-0"></span>Exercice 5. Trouver un équivalent simple des fonctions suivantes :

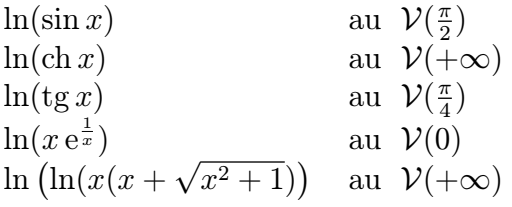

La même technique s'applique lorsque  $y = z^{\alpha}$   $(\alpha \in \mathbb{R})$  et  $z > 0$  au voisinage de a. Si  $y = z^v$  où  $v \in \mathcal{F}_a$ , il est conseillé d'étudier d'abord  $\left|\xi = \ln y = v \ln z\right|$ puis  $y = e^z$ , ce qui amène à :

### 3.3.2 Les exponentielles

#### Comment en trouver un équivalent

Si  $y = e^z$  dont on veut trouver un équivalent, on recherche un équivalent simple de z, soit u, et l'on pose  $z - u = v$ . Il vient alors  $y = e^u \cdot e^v$ . On n'a donc  $y \sim e^u$  que si  $\lim_{x \to a} e^v = 1$  ie  $\lim_{x \to a} v = 0$ .

Exemple 18.  $y = e^{\sqrt{x^2 + x + 1}}$  au  $\mathcal{V}(+\infty)$ . Posons :

$$
z = \sqrt{x^2 + x + 1} = x\sqrt{1 + u}
$$
 avec  $u = \frac{1}{x} + \frac{1}{x^2}$ 

Donc

$$
z = x \left( 1 + \frac{u}{2} + o(u) \right) \quad \text{avec} \quad u = \frac{1}{x} + o\left(\frac{1}{x}\right)
$$

Il vient :

$$
z = x \left( 1 + \frac{1}{2x} + o\left(\frac{1}{x}\right) \right) = x + \frac{1}{2} + o(1)
$$

et

$$
y = e^x e^{\frac{1}{2}} e^{o(1)}
$$

comme  $e^{o(1)} \rightarrow 1$ , il vient :

$$
y \sim e^{\frac{1}{2}} e^x
$$

et non  $e^x$  comme on eût pu le penser à tort.

Page 31/40 JP Barani

#### <span id="page-31-0"></span>Les expressions du type  $e^u - e^v$

Pour trouver un équivalent de  $y = e^u - e^v$ , lorsque  $u \sim v$  (Si l'une des deux est prépondérante, c'est évident), il est souvent utile de mettre l'une des deux en facteurs  $y = e^u(1 - e^{v-u})$ 

Exemple 19.  $y = x^{\sqrt{x^2+2x}} - (x+1)^x$  au  $\mathcal{V}(+\infty)$  Posons  $z = \sqrt{x^2+2x} \ln x$ et  $\boxed{t = x \ln(x + 1)}$ , de sorte que  $\boxed{y = e^z - e^t}$ . On a intérêt à **préparer les** expressions de  $z$  et  $t$  pour le calcul. C'est très utile si l'on a besoin ensuite de pousser les développements asymptotiques :

$$
z = x \ln x \sqrt{1 + \frac{2}{x}} \qquad t = x \ln \left[ x \left( 1 + \frac{1}{x} \right) \right]
$$

Transformons encore  $t$  de manière à mettre sa partie principale en facteur :

$$
t = x \ln x + x \ln \left( 1 + \frac{1}{x} \right) = x \ln x \left[ 1 + \frac{\ln \left( 1 + \frac{1}{x} \right)}{\ln x} \right]
$$

donc  $z \sim t \sim x \ln x$ . Mettons y sous la forme :

$$
y = e^t(e^{z-t}-1)
$$

 $z - t = (x \ln x)w$  où l'on a posé :

$$
w = \sqrt{1 + \frac{2}{x} - 1 - \frac{\ln\left(1 + \frac{1}{x}\right)}{\ln x}}
$$

Pour pouvoir obtenir un équivalent de e<sup>z−t</sup>, il est nécessaire de développer  $z - t$  jusqu'à obtenir un terme qui tend vers 0;donc de développer w à la précision  $\frac{1}{x \ln x}$ .

$$
\sqrt{1 + \frac{2}{x}} - 1 = \frac{1}{x} + o\left(\frac{1}{x \ln x}\right)
$$

$$
\frac{\ln\left(1 + \frac{1}{x}\right)}{\ln x} = \frac{1}{x \ln x} + o\left(\frac{1}{x \ln x}\right)
$$

d'o`u

$$
w = \frac{1}{x} - \frac{1}{x \ln x} + o\left(\frac{1}{x \ln x}\right)
$$

Page 32/40 JP Barani

<span id="page-32-0"></span>et  $z - t = \ln x - 1 + o(1)$  donc

$$
e^{z-t} = x e^{-1} e^{o(1)} \sim x e^{-1}
$$

Comme  $1 = o(x)$  au  $\mathcal{V}(+\infty)$ , il en résulte :

 $\boxed{e^{z-t}-1 \sim x e^{-1}}$ 

Reste à trouver un équivalent de  $e^t$ . Ici encore, il faut développer  $t$  jusqu'à obtenir un terme qui tend vers 0 :

$$
t = x \ln x + 1 + o(1)
$$

donc

$$
e^t = e^{x \ln x} e e^{o(1)} \sim e^{x \ln x} e
$$

finalement

$$
y \sim x e^{x \ln x}
$$
 au  $V(+\infty)$ 

**Exercice 6.** Trouver un équivalent simple au  $\mathcal{V}(+\infty)$  de :

$$
y = \sqrt[3]{x + \sqrt{x+1}} - \sqrt[3]{x + \sqrt{x-1}}
$$

**Exercice 7.** Trouver un équivalent simple au  $\mathcal{V}(\frac{\pi}{2})$  de :

 $y = e^{tg^2 x}$ 

**Exercice 8.** Trouver un équivalent simple au  $\mathcal{V}(+\infty)$  de :

$$
y=x^{\frac{2}{\text{Argch }x}}
$$

### 3.3.3 Les règles d'or

- User de changements de variables et de fonctions pour manipuler des expressions plus simples.
- Mettre les parties principales en facteur. Se ramener toujours `a des produits ou quotients de d´eveloppements asymptotiques normaux, c'est `a dire qui commencent par des termes constants non nuls. Mieux une expression est préparée, plus le traitement en est aisé.

Page 33/40 JP Barani

- $-$  Pour avoir le produit ou le quotient de deux développements normaux à une précision donnée, il est nécessaire et suffisant de développer chacun d'eux à cette précision. Si les deux précisions ne sont pas identiques, tronquer l'un des deux développements.
- Ordonner toujours les expressions par ordre de prépondérance décroissante c'est à dire les écrire sous la forme de sommes régulièrement ordonnées.
- S'il se trouve `a droite du symbole ∼ une somme de deux termes, regarder si l'un d'eux est négligeable devant l'autre; si tel est le cas, le supprimer. Exemple  $\ln 2x = \ln x + \ln 2 \sim \ln x$  au  $\mathcal{V}(+\infty)$ .
- Pour obtenir un équivalent de  $e^u$ , développer u jusqu'à obtenir un terme qui tend vers 0 *ie* de la forme  $o(1)$ .
- $-$  En cas d'hésitation sur la manipulation des équivalents, se ramener à des égalités par exemple, au lieu de  $u \sim v$ , écrire  $u = v(1 + \epsilon)$ .
- Ne jamais écrire  $u \sim 0$  pour  $u \to 0$ . Même chose si  $u \to \pm \infty$ .

# <span id="page-34-0"></span>Chapitre 4

# Exercices

## 4.1 Développements limités, étude locale des fonctions

Le but de ces exercices est de consolider ses réflexes sur le comportement asymptotique des fonctions classiques au voisinage d'un point.

### 4.1.1 Développements limités

On s'efforcera, pour chaque exercice, de préciser, avant tout calcul, les ordres auxquels on souhaite développer les fonctions.

1. Développement limité à l'ordre 4 au voisinage de 0 de :

$$
\arctan\left[\frac{x+\sqrt{3}}{1+x\sqrt{3}}\right]
$$
?

2. Développement limité à l'ordre  $5$  en  $0$  de :

 $\sqrt[3]{\text{Arcsin } x - x}$ ?

3. Développement limité à l'ordre 5 en 0 de :

$$
(\cos x)^{\sin x}?
$$

<span id="page-35-0"></span>4. Développement limité à l'ordre 5 en 0 de :

$$
\frac{x}{e^x-1}?
$$

5. Développement limité à l'ordre 5 en 0 de :

$$
\frac{1}{x^2} - \frac{1}{(\text{Arcsin } x)^2}?
$$

### 4.1.2 Limites et développements asymptotiques

Limite en  $+\infty$  de :

$$
\left(e - \left(1 + \frac{1}{x}\right)^x\right)^{\sqrt{x^2 + 1} - \sqrt{x^2 - 1}},
$$

Développement à trois termes en  $+\infty$ ?

6. Limite en  $+\infty$  de :

$$
\frac{x^{\sqrt{x}}}{\sqrt{x}}?
$$

7. Limite en  $+\infty$  de :

$$
\left(\cos\left(\frac{\pi n}{3n+1}\right) + \sin\left(\frac{\pi n}{6n+1}\right)\right)^n \qquad (n \text{ entire}).
$$

8. Limite en  $+\infty$  de :

$$
\left(\sum_{i=1}^n p_i a_i^x\right)^{1/x}
$$

où les  $a_i$  et les  $p_i$  sont dans  $\mathbb{R}^{+*}$ .

9. Limite en  $+\infty$  de :

$$
\left(\frac{2}{\pi}\right) \operatorname{Arctan} x\right)^x?
$$

Développement à deux termes en  $+\infty$ ?

10. Limite en 0 de :

$$
(\cos x)^{\cot x^2 x}?
$$

Puis développement à deux termes.

Page 36/40 JP Barani

11. Limite en  $\pi/2^-$  de :

$$
\left(\frac{\pi}{2} - x\right)^{\sin x/\ln(\cos x)}?
$$

Puis développement asymptotique à deux termes.

12. Limite en  $\pi/4$  de :

 $(\tan x)^{\tan 2x}$ ?

Puis développement asymptotique à deux termes.

13. Limite en 0 de :

$$
\frac{\text{Argsh}x - \sin x}{\sqrt[3]{\text{th}^2 x \sin x} - x}
$$
?

14. Equivalent en 0 de :

$$
\text{Argch}\,\left(\frac{1}{\cos x}\right)?
$$

15. Limite, quand  $x \to 0_+$  de :

$$
\frac{(\sin x)^x - x^{\sin x}}{x^{\sin x} - (\sin x)^x}
$$
?

16. Limite en 0 de :

$$
\left(\sum_{i=1}^n p_i a_i^x\right)^{1/x}
$$

où les  $a_i$  et les  $p_i$  sont dans  $\mathbb{R}^{+*}$ .

17. (Maple) Limite, quand  $x \to +\infty$  de :

$$
\[ \sqrt[3]{x^3 + ax^2 + 2} - \sqrt[3]{x^3 + 1} \]^{x}
$$

en fonction de  $a \in \mathbf{R}$ . On commencera à s'assurer que la fonction est bien définie au voisinage de  $+\infty$ .

18. (Maple avec  $n$  radicaux) Limite en  $0_+$  de :

$$
\sqrt{\frac{1}{x} + \sqrt{\frac{1}{x} + \sqrt{\frac{1}{x}} + \sqrt{\frac{1}{x}}}} - \sqrt{\frac{1}{x}}.
$$

Page 37/40 JP Barani

## 4.1.3 Equivalents simples ´

<span id="page-37-0"></span>19. Équivalent en  $+\infty$  de :

$$
e^{1/x} - \frac{x(x+1)}{1+x^2}.
$$

20. (Maple) Équivalent en  $+\infty$  de :

$$
\sqrt[3]{\text{ch }x} - \sqrt[3]{\text{sh }x}.
$$

21. Équivalent en  $\pi/2$ <sub>-</sub> de :

$$
(\tan x)^{\cos x} - 1.
$$

22. (Maple) Équivalent en $+\infty$  et en  $0_+$  de :

$$
\sqrt[3]{\ln \sin x} - \sqrt[3]{x}.
$$

23. Équivalent en  $+\infty$  de :

$$
\left(\frac{\ln x}{\ln(x-1)}\right)^{x^2}.
$$

24. (Maple) Équivalent en  $+\infty$  de :

$$
\left(\frac{2\arctan\sqrt{\frac{x+2}{x+1}}}{\arctan(x+1)}\right)^{x\,\mathrm{Argsh}\,x};
$$

25. Équivalent en  $0$  de :

$$
\frac{1}{x} - \frac{1}{\tan x}?
$$

26. Equivalent en 0 de : ´

$$
\frac{1}{1-x^x} - \frac{1}{x \ln x}?
$$

Page 38/40 JP Barani

<span id="page-38-0"></span>27. Equivalent en 0 de ´

$$
x^x - (\sin x)^x - \frac{x^3}{6}?
$$

28. (Maple) Équivalent en  $0$  de :

$$
\arccos(1-x)?
$$

Comment faire faire par Maple un développement asymptotique à plusieurs termes ?

29. (Maple) Équivalent en  $+\infty$  de :

$$
(\operatorname{ch} x)^{\operatorname{sh} x} - (\operatorname{sh} x)^{\operatorname{ch} x}.
$$

30. Déterminer, quand  $x \to +\infty$ , la limite l de :

$$
f(x) = \left[ \left( \frac{\ln(1+x)}{\ln x} \right)^x - 1 \right] \ln x
$$

et trouver un équivalent simple de  $f(x) - l$ .

### 4.1.4 Etudes locales et globales de fonctions

31. (Maple) Etude locale au voisinage de 0 et branches infinies de la fonc- ´ tion  $f$  définie par :

$$
f(x) = x e^{\frac{1}{\ln(\text{ch } x) - x}}.
$$

32. Étudier et représenter graphiquement la fonction  $f$  définie par :

$$
f(x) = x e^{\frac{2x}{x^2 - 1}}.
$$

On précisera particulièrement les branches infinies et les études locales au voisinage des points d'abscisses  $\pm 1$ .

## 4.2 Etude de courbes ´

Le plan affine euclidien est rapporté à un repère orthonormé  $(O, \overrightarrow{i}, \overrightarrow{j})$ .

Page 39/40 JP Barani

33. Représenter la courbe d'équations paramétriques :

$$
\begin{cases}\nx = \frac{\cos^2 t}{\cos t - \sin t} \\
y = \frac{\sin t \cos t}{\cos t - \sin t}\n\end{cases}
$$

34. Représenter la courbe d'équations paramétriques :

$$
\begin{cases}\nx = \frac{1}{e^t - 1 - t} \\
y = \frac{1}{t \ln(1 + t)}\n\end{cases}
$$

35. Représenter la courbe d'équations paramétriques :

$$
\begin{cases}\nx = \cos^2 t + \ln|\sin t| \\
y = \sin t \cos t\n\end{cases}
$$

et calculer son rayon de courbure au point  $M$  de paramètre  $t$  supposé birégulier.

36. Représenter la courbe d'équation polaire :

$$
\rho=\frac{\sin\theta}{1+\cos\theta\cos2\theta}
$$

37. Représenter la courbe d'équation polaire :

$$
\rho = \frac{1}{1 + \sin 3\theta}
$$

La question suivante est facultative : préciser, à l'aide de Maple, une parabole asymptote et la position de la courbe relativement à icelle.